# Cheatography

# Algorithm IGCSE Cheat Sheet by [\[deleted\]](http://www.cheatography.com/deleted-131013/) via [cheatography.com/131013/cs/26251/](http://www.cheatography.com/deleted-131013/cheat-sheets/algorithm-igcse)

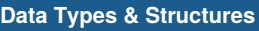

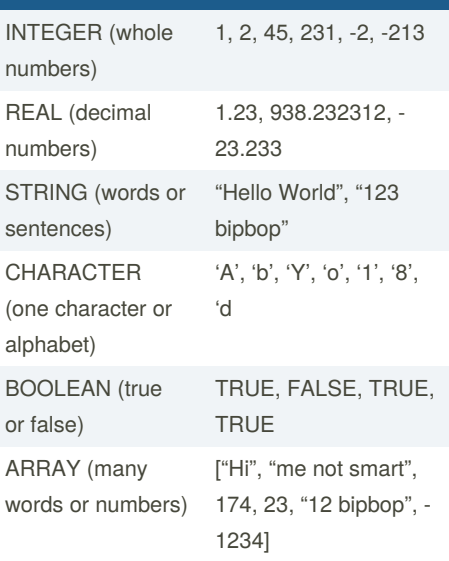

#### Rules:

**INT** and **REAL** are typed as numbers only **STR** must be in double quotation marks i.e. "Hello"

**CHAR** must be in single quotation marks i.e. 'H'

**BOOL** must be in either TRUE or FALSE **Array** can be assigned to variables and must be inside braces. i.e. names = ["Andy", "Cindy", "Bobby"]

### **Operators (Arithmetic)**

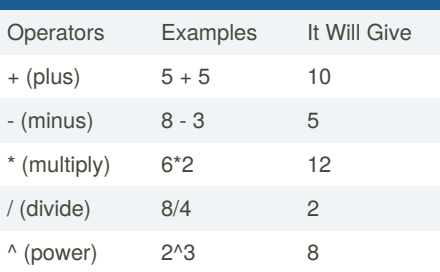

By **[deleted]** [cheatography.com/deleted-](http://www.cheatography.com/deleted-131013/)131013/

# **Operators (Arithmetic) (cont)**

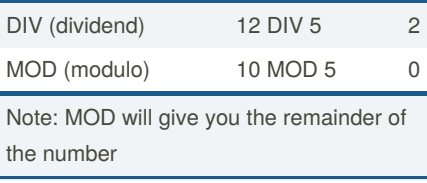

# **Operators (Assignment)** Operators Examples > (greater than sign) 100 > 5 < (lesser than sign) 60 < 150

 $\langle \rangle$  (not equal sign)  $\langle \rangle$  7  $\langle \rangle$  25  $=$  (equal sign)  $12 = 12$ 

The  $>$  = operator means greater than or equal to

The  $\leq$  operator means lesser than or equal to

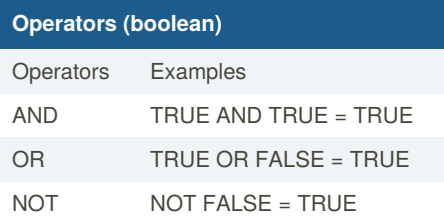

Boolean Operators are also called Logical Operators. AND means conjunction, OR means disjunction, NOT means negation

### **The FOR Loop**

#### **FOR LOOP**

*Use a FOR loop when you know how many times it'll run*

### **The syntax:**

```
FOR variable = something to
something
    do something
```
Published 22nd January, 2021. Last updated 22nd January, 2021. Page 1 of 2.

# **The FOR Loop (cont)**

```
NEXT
```
**The example:** FOR number =  $1$  to  $3$ :

PRINT number

# NEXT

Running this on raptor/ other engines will output: 1

2

3

### **REPEAT Loop**

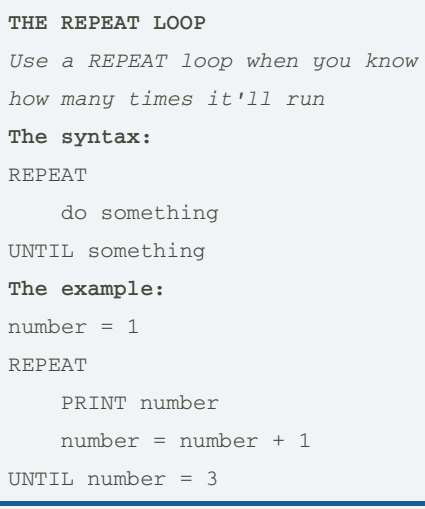

Running this on raptor/ other engines will output:

1 2

3

Sponsored by **ApolloPad.com** Everyone has a novel in them. Finish Yours! <https://apollopad.com>

# Cheatography

# Algorithm IGCSE Cheat Sheet by [\[deleted\]](http://www.cheatography.com/deleted-131013/) via [cheatography.com/131013/cs/26251/](http://www.cheatography.com/deleted-131013/cheat-sheets/algorithm-igcse)

### **WHILE Loop**

**THE WHILE LOOP** *Use WHILE loop when you don't know how many times it'll run* **The syntax:** WHILE something DO do something ENDWHTT.E **The example:** number = 1 WHILE number < 3 DO PRINT number number = number + 1 ENDWHILE If you put this in raptor/other engines they

will output:

- 1
- 2
- 3

### **Writing An Algorithm Example**

You are tasked to find out what is the 16<sup>th</sup> number in the Fibonacci sequence, how do you do it?

fib  $0 = 0$  $fib_1 = 1$ find\_num =  $16$ FOR  $i = 0$  to find num  $\rightarrow$  fib\_2 = fib\_0 + fib\_1  $-$  fib\_0 = fib\_1  $-$  fib\_1 = fib\_2 PRINT "The  $16^{th}$  number is: ", fib\_2

### Answer of Output = 987

Fibonacci Sequence is a sequence where each number is the sum of the two preceding ones. For example: 0, 1, 1, 2, 3, 5, 8, 13, 21, 34

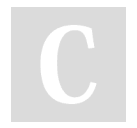

```
By [deleted]
cheatography.com/deleted-
131013/
```
## **Conditional Statements (IF)**

```
Syntax:
IF condition
    THEN do something
    ELSE do something else
ENDIF
Example:
khaisar_height = 100
IF khaisar_height < 120
   THEN PRINT "Please enter the
kids room"
   ELSE PRINT "Please enter the
teenagers room"
ENDIF
```
### **Description:**

Conditional Statements are IF statements. The IF statement check if a condition is TRUE or FALSE.

In the English language, we say: If you come to the party, I'll buy one pizza.

In the computer language. We say it like this: IF answer = "YES" THEN pizza = 1 ENDIF As simple as that!

### **Extended IF statement**

```
IF grade > 90 AND behavior > 80
    THEN PRINT "Excellent"
ELIF grade > 80 AND behavior >
70
    THEN PRINT "Well Done"
ELIF grade > 70 AND behavior >
60
    THEN PRINT "Good Job"
ELSE PRINT "Improvement is
```
needed!" ENDIF

IF and ELIF (else if) are used for a choice between several different values. You can either use ELIF or CASE, it is up to you.

Published 22nd January, 2021. Last updated 22nd January, 2021. Page 2 of 2.

## **CASE OF**

```
Syntax:
CASE ... OF
   something
    OTHERWISE something
ENDCASE
Example:
CASE grade OF
    'A' : PRINT "Excellent"
    'B' : PRINT "Well Done"
    'C' : PRINT "Good Job"
    'D' : PRINT "Do Better"
    'F' : PRINT "Find Another
Answer"
    OTHERWISE PRINT "Improve
next time"
ENDCASE
CASE is another conditional statement that
```
is use for several different values

# **Functions**

#### **The syntax:**

FUNCTION do\_something(Param‐ eters) statements RETURN something

END PROCEDURE

### **Example:**

FUNCTION count pizza slices (number\_of\_pizza) number\_of\_pizza\_slices = 0 number\_of\_pizza\_slices = number\_of\_pizza \* 8 RETURN number\_of\_pizza‐ \_slices

END PROCEDURE

Running this on a engine/idle: count pizza slices(5)

Output: 40

Sponsored by **ApolloPad.com** Everyone has a novel in them. Finish Yours! <https://apollopad.com>